## Gestion de services sous Unix

Baptiste Daroussin bapt@FreeBSD.org bapt@gandi.net

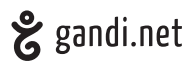

sysadmin #6 Paris 19 Février 2016

# Disclaimer

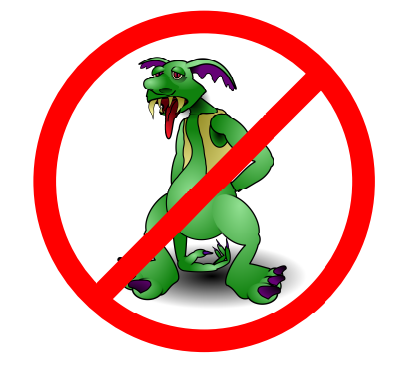

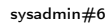

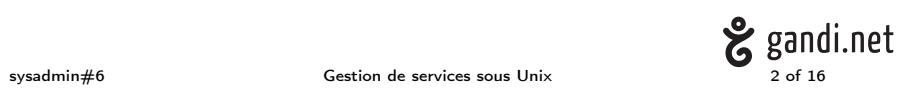

### L'arlésienne

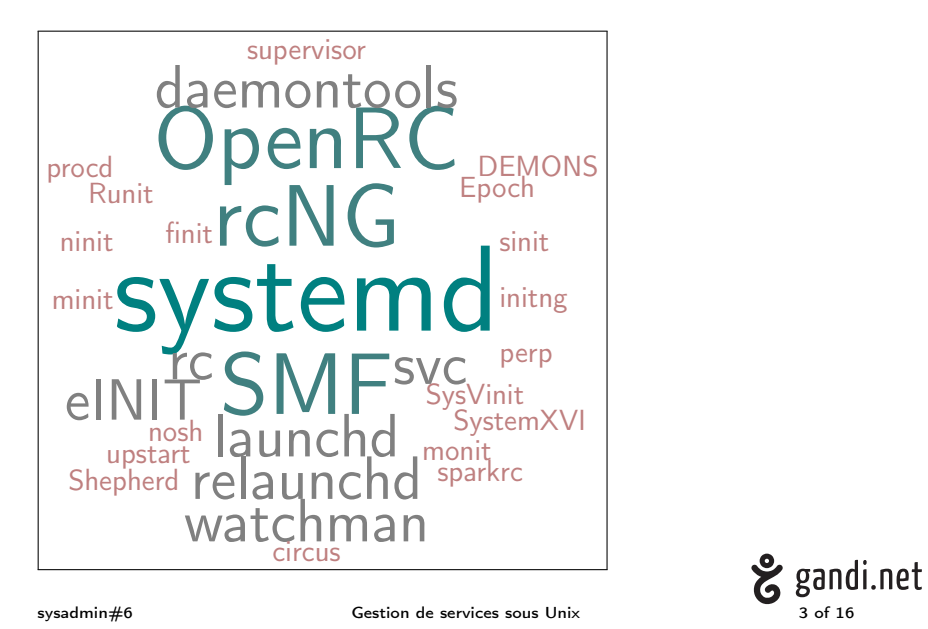

▶ petit mais costaud

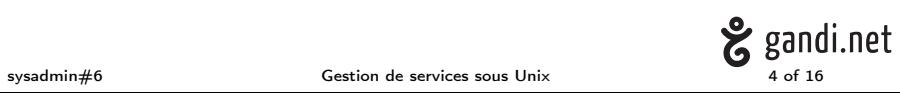

- ▶ petit mais costaud
- ▶ I'm your father(c)(tm)

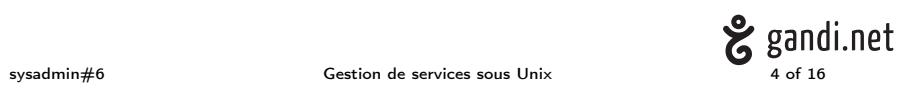

- ▶ petit mais costaud
- $\blacktriangleright$  I'm your father(c)(tm)
- ▶ laisse la main a d'autres pour la gestion des services...

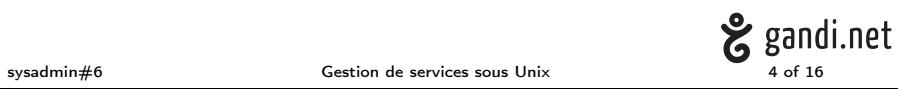

- ▶ petit mais costaud
- $\blacktriangleright$  I'm your father(c)(tm)
- ▶ laisse la main a d'autres pour la gestion des services... presque

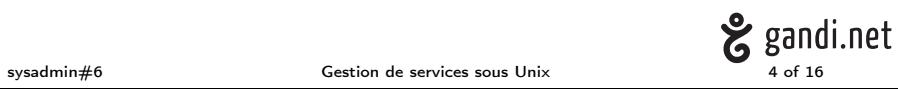

- ▶ petit mais costaud
- $\blacktriangleright$  I'm your father(c)(tm)
- ▶ laisse la main a d'autres pour la gestion des services... presque
	- $\blacktriangleright$  /etc/inittab
	- $\blacktriangleright$  /etc/ttys

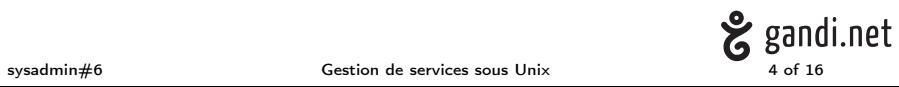

- ▶ petit mais costaud
- $\blacktriangleright$  I'm your father(c)(tm)
- ▶ laisse la main a d'autres pour la gestion des services... presque
	- $\blacktriangleright$  /etc/inittab
	- $\blacktriangleright$  /etc/ttys
- ▶ Généralement des scripts shell
	- ▶ SysVinit
	- ▶ rcNG
	- $\triangleright$  rc

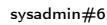

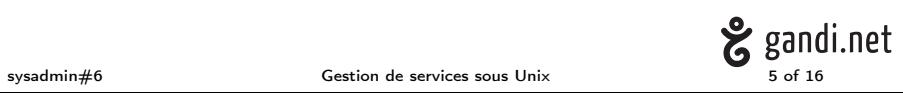

 $\blacktriangleright$  trop naïf

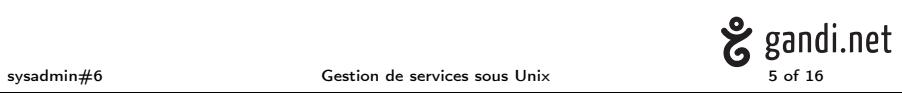

- $\blacktriangleright$  trop naïf
- $\blacktriangleright$  framework complexes

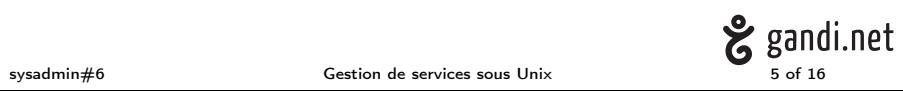

- $\blacktriangleright$  trop naïf
- $\blacktriangleright$  framework complexes
- ▶ cohérence compliquée

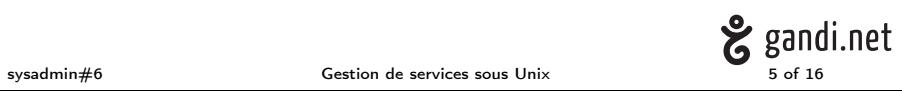

- $\blacktriangleright$  trop naïf
- $\blacktriangleright$  framework complexes
- ▶ cohérence compliquée
- ▶ gestion de ressource complexe

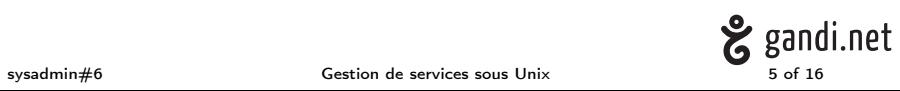

- $\blacktriangleright$  trop naïf
- $\blacktriangleright$  framework complexes
- ▶ cohérence compliquée
- ▶ gestion de ressource complexe
- ▶ peu réactif

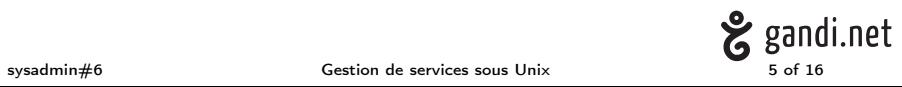

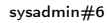

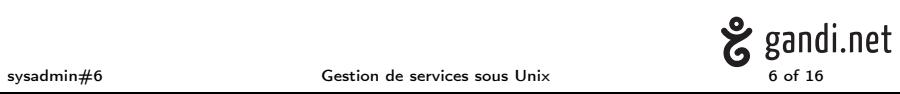

▶ ne peut superviser qu'un process simple (via son pid)

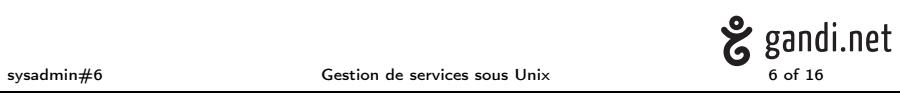

- ▶ ne peut superviser qu'un process simple (via son pid)
- ▶ perdu si double fork

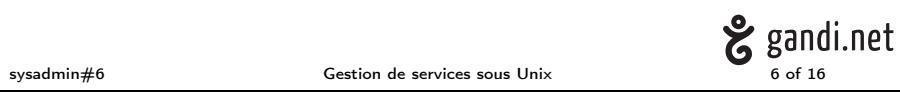

- ▶ ne peut superviser qu'un process simple (via son pid)
- ▶ perdu si double fork
- $\blacktriangleright$  interactions limitées

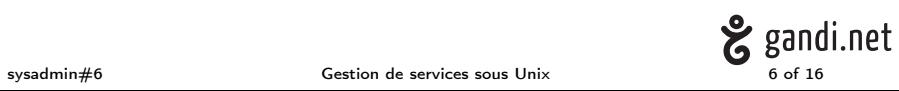

- ▶ ne peut superviser qu'un process simple (via son pid)
- ▶ perdu si double fork
- $\blacktriangleright$  interactions limitées
- ▶ gestion de dépendance faible

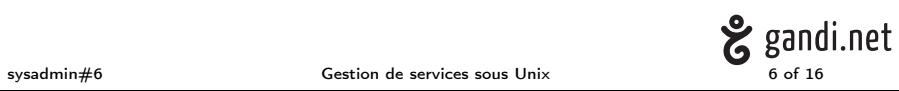

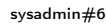

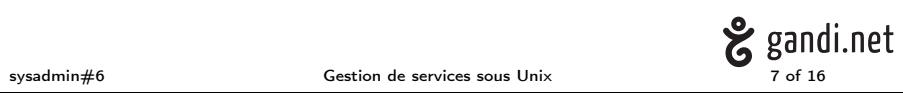

▶ généralement en shell

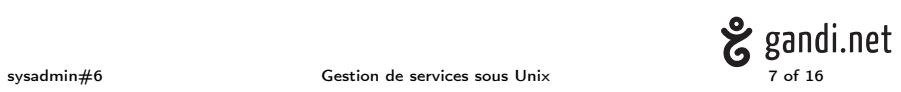

- ▶ généralement en shell
- ▶ complexe à isoler (cf commande service(8))

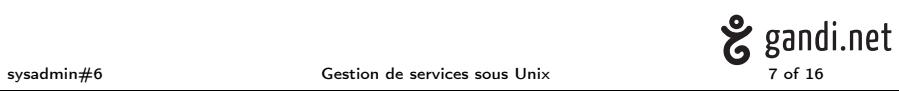

- ▶ généralement en shell
- ▶ complexe à isoler (cf commande service(8))
- ▶ complexe à garder une cohérence entre les scripts d'init

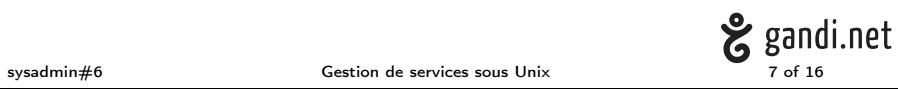

- ▶ généralement en shell
- ▶ complexe à isoler (cf commande service(8))
- ▶ complexe à garder une cohérence entre les scripts d'init
- ▶ complexe d'intégrer les systèmes de gestion de ressources

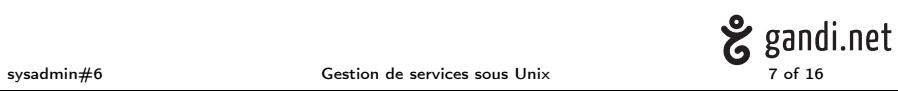

- ▶ généralement en shell
- ▶ complexe à isoler (cf commande service(8))
- ▶ complexe à garder une cohérence entre les scripts d'init
- ▶ complexe d'intégrer les systèmes de gestion de ressources
- ▶ souvent inefficace (performances)

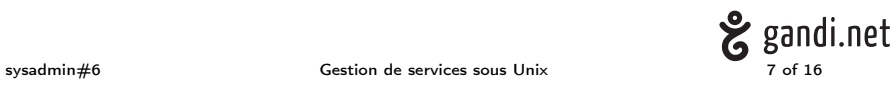

- ▶ généralement en shell
- $\triangleright$  complexe à isoler (cf commande service(8))
- ▶ complexe à garder une cohérence entre les scripts d'init
- ▶ complexe d'intégrer les systèmes de gestion de ressources
- ▶ souvent inefficace (performances)
- ▶ pas de mécanismes de surveillance de processus

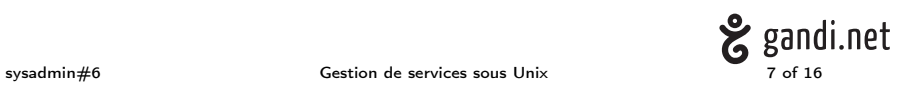

- ▶ généralement en shell
- $\triangleright$  complexe à isoler (cf commande service(8))
- ▶ complexe à garder une cohérence entre les scripts d'init
- ▶ complexe d'intégrer les systèmes de gestion de ressources
- ▶ souvent inefficace (performances)
- ▶ pas de mécanismes de surveillance de processus
- ▶ peu de contrôle sur les processus (double fork)

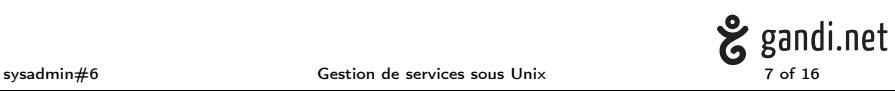

- ▶ généralement en shell
- $\triangleright$  complexe à isoler (cf commande service(8))
- ▶ complexe à garder une cohérence entre les scripts d'init
- ▶ complexe d'intégrer les systèmes de gestion de ressources
- ▶ souvent inefficace (performances)
- ▶ pas de mécanismes de surveillance de processus
- ▶ peu de contrôle sur les processus (double fork)
- ▶ fiabilité aléatoire du statut

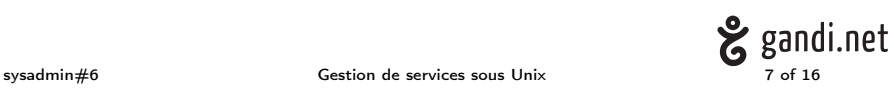

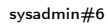

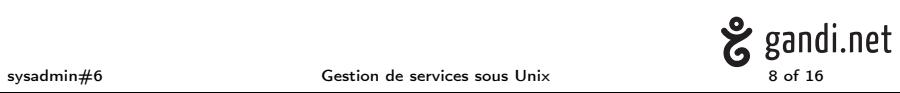

▶ gestion événementielle forcément externe (cron, udev/devd, inetd)

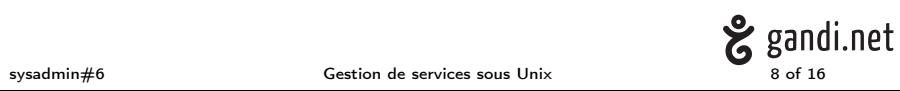

- ▶ gestion événementielle forcément externe (cron, udev/devd, inetd)
	- ▶ duplication de la gestion des services
	- ▶ incohérence dans la gestion des services

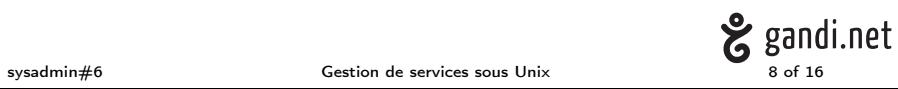

- ▶ gestion événementielle forcément externe (cron, udev/devd, inetd)
	- ▶ duplication de la gestion des services
	- ▶ incohérence dans la gestion des services
- ▶ gestion événementielle souvent peu réactive: latence entre l'arrivée de l'évènement et l'action

- ▶ gestion événementielle forcément externe (cron, udev/devd, inetd)
	- ▶ duplication de la gestion des services
	- ▶ incohérence dans la gestion des services
- ▶ gestion événementielle souvent peu réactive: latence entre l'arrivée de l'évènement et l'action
- $\blacktriangleright$  fault management absent

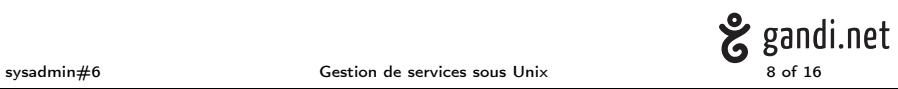

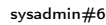

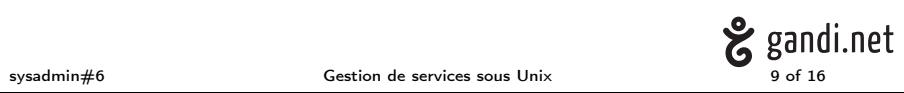

▶ utiliser setuid(2), setgid(2) ET setgroup(2) (Vérifier que l'opération c'est réellement effectuée)

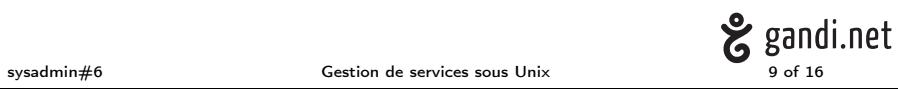

- ▶ utiliser setuid(2), setgid(2) ET setgroup(2) (Vérifier que l'opération c'est réellement effectuée)
- ▶ toujours faire un chdir(2) après un chroot(2) (Vérifier leur bon fonctionnement)

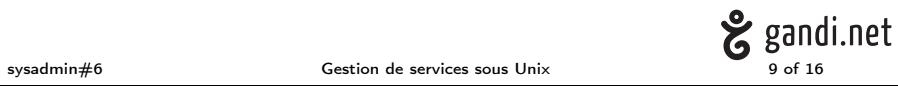

- ▶ utiliser setuid(2), setgid(2) ET setgroup(2) (Vérifier que l'opération c'est réellement effectuée)
- ▶ toujours faire un chdir(2) après un chroot(2) (Vérifier leur bon fonctionnement)
- $\blacktriangleright$  configurer de manière portable les setrlimit(2)

- ▶ utiliser setuid(2), setgid(2) ET setgroup(2) (Vérifier que l'opération c'est réellement effectuée)
- ▶ toujours faire un chdir(2) après un chroot(2) (Vérifier leur bon fonctionnement)
- ▶ configurer de manière portable les setrlimit(2)
- ▶ utiliser les mécanismes OS spécifiques de sandboxing

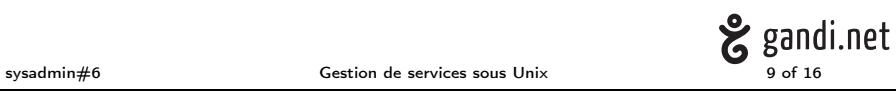

Le problème des PIDs

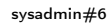

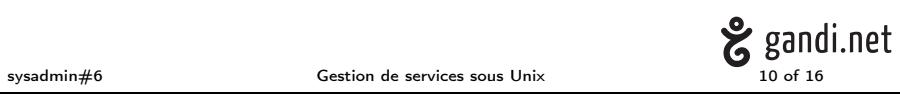

Le problème des PIDs

▶ concept "racy"

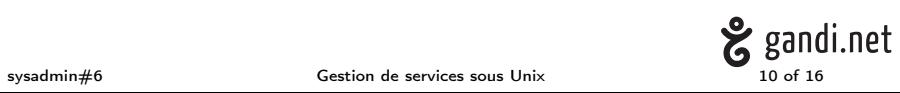

## Le problème des PIDs

- ▶ concept "racy"
- ▶ services avec multiple workers hors de contrôle :
	- ▶ les fils qui échappent à la surveillance des parents
	- ▶ les parents laxistes qui abandonnent leurs enfants

Ça manque de sucre un peu tout ça

- ▶ y a des trous dans ma syslog :(
- ▶ c'est pas très parallèle tout ça
- ▶ comment je m'assure que ça marche?

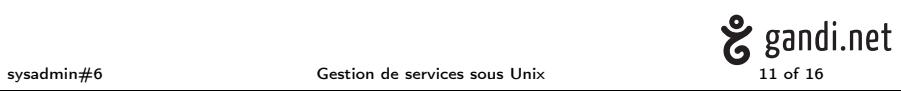

▶ Pour les PIDs :

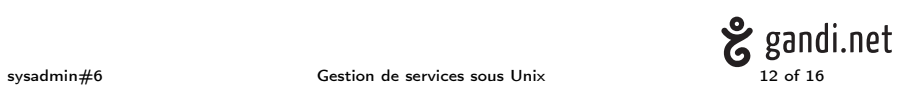

- ▶ Pour les PIDs :
	- ▶ process descriptors (pas suffisant) (Linux 4.1, FreeBSD 10.0)

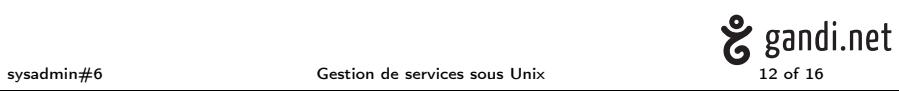

- ▶ Pour les PIDs :
	- ▶ process descriptors (pas suffisant) (Linux 4.1, FreeBSD 10.0)
	- ▶ les reapers (Linux 3.4, FreeBSD 10.2, Dragonfly 4.0, Solaris 10)

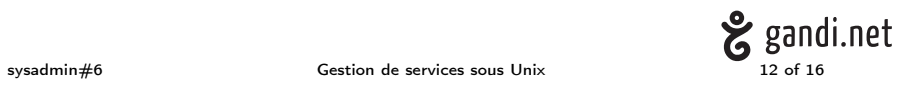

- ▶ Pour les PIDs :
	- ▶ process descriptors (pas suffisant) (Linux 4.1, FreeBSD 10.0)
	- ▶ les reapers (Linux 3.4, FreeBSD 10.2, Dragonfly 4.0, Solaris 10)
- ▶ Gérer les ressources le sandboxing et la daemonisation via de génération de services

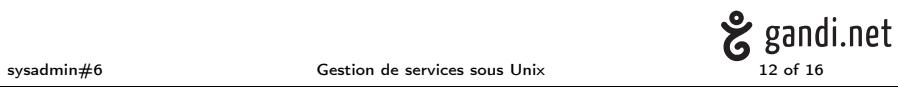

- ▶ Pour les PIDs :
	- ▶ process descriptors (pas suffisant) (Linux 4.1, FreeBSD 10.0)
	- ▶ les reapers (Linux 3.4, FreeBSD 10.2, Dragonfly 4.0, Solaris 10)
- ▶ Gérer les ressources le sandboxing et la daemonisation via de génération de services
- ▶ La réactivité : faire communiquer nativement les différents composants

- ▶ Pour les PIDs :
	- ▶ process descriptors (pas suffisant) (Linux 4.1, FreeBSD 10.0)
	- ▶ les reapers (Linux 3.4, FreeBSD 10.2, Dragonfly 4.0, Solaris 10)
- ▶ Gérer les ressources le sandboxing et la daemonisation via de génération de services
- ▶ La réactivité : faire communiquer nativement les différents composants
- ▶ La complexité : décrire au maximum les services via des format de description

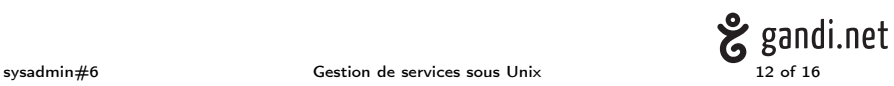

Et un peu de sucre en poudre

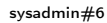

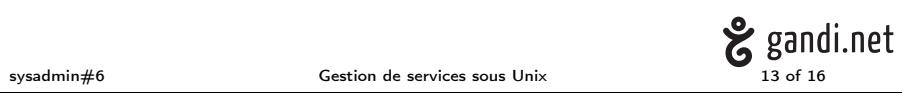

## Et un peu de sucre en poudre

- ▶ Préparer les sockets :
	- ▶ aide à la parallélisation
	- ▶ simplifie la séparation de privilèges
	- ▶ aide à la robustesse

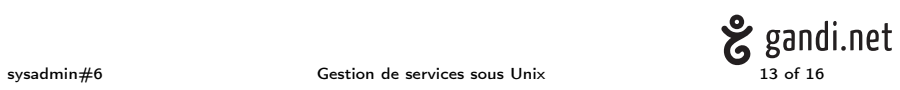

### Et un peu de sucre en poudre

- ▶ Préparer les sockets :
	- ▶ aide à la parallélisation
	- ▶ simplifie la séparation de privilèges
	- ▶ aide à la robustesse
- ▶ utiliser un IPC:
	- ▶ limite la duplication de code
	- ▶ permet la séparation des tâches (KISS)

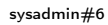

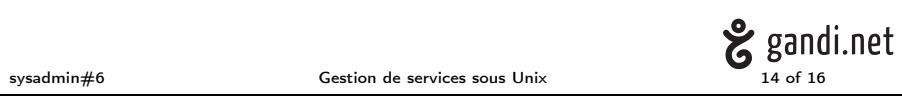

 $\blacktriangleright$  Faut il remplacer init(8) ?

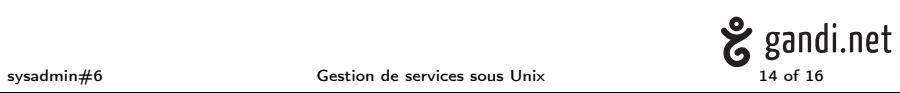

 $\blacktriangleright$  Faut il remplacer init(8) ? pas nécessairement

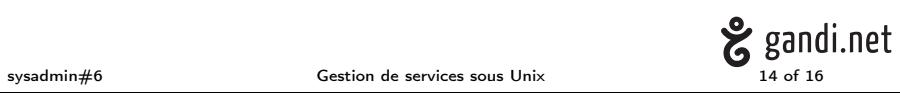

- $\blacktriangleright$  Faut il remplacer init(8) ? pas nécessairement
- ▶ Un des systèmes existant permet il corrige t il tout ça ?

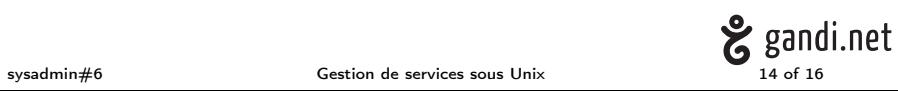

- $\blacktriangleright$  Faut il remplacer init(8) ? pas nécessairement
- ▶ Un des systèmes existant permet il corrige t il tout ça ? NON

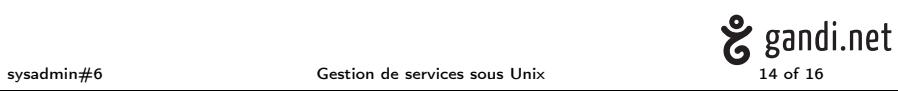

- $\blacktriangleright$  Faut il remplacer init(8) ? pas nécessairement
- ▶ Un des systèmes existant permet il corrige t il tout ça ? NON
- ▶ Un des systèmes adresse t il les problèmes majeures ?

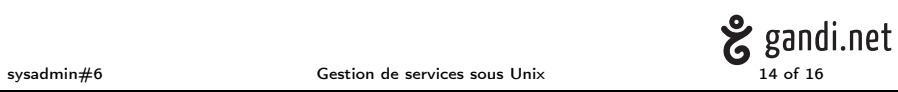

- $\blacktriangleright$  Faut il remplacer init(8) ? pas nécessairement
- ▶ Un des systèmes existant permet il corrige t il tout ça ? NON
- ▶ Un des systèmes adresse t il les problèmes majeures ? OUI

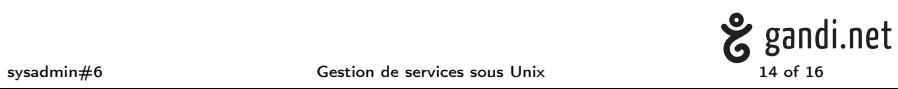

- $\blacktriangleright$  Faut il remplacer init(8) ? pas nécessairement
- ▶ Un des systèmes existant permet il corrige t il tout ça ? NON
- ▶ Un des systèmes adresse t il les problèmes majeures ? OUI
- ▶ Allez lequel ?

- $\blacktriangleright$  Faut il remplacer init(8) ? pas nécessairement
- ▶ Un des systèmes existant permet il corrige t il tout ça ? NON
- ▶ Un des systèmes adresse t il les problèmes majeures ? OUI
- ▶ Allez lequel ?

SMF

- $\blacktriangleright$  Faut il remplacer init(8) ? pas nécessairement
- ▶ Un des systèmes existant permet il corrige t il tout ça ? NON
- ▶ Un des systèmes adresse t il les problèmes majeures ? OUI
- ▶ Allez lequel ?

# SMF

mais over engineer :(

Un peu de lecture

- ▶ Solaris Service Management Facility: Modern System Startup and Administration
- ▶ The Design and Implementation of the NetBSD rc.d system
- $\blacktriangleright$  Les commentaires de Paul Vixie dans do $\_$ command.c

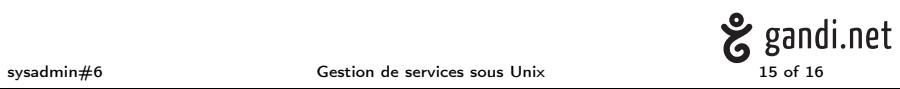

# Questions?

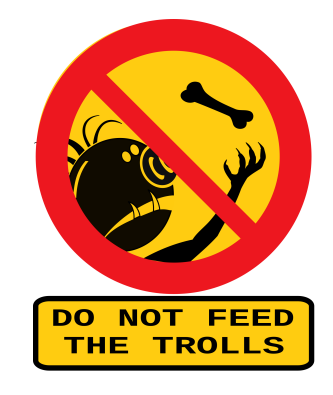

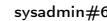

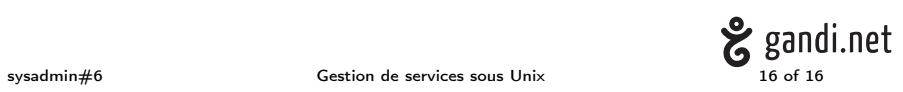